# **gvHidra - Errores # 23114: Control de seguridad de acceso a rutas cruzadas**

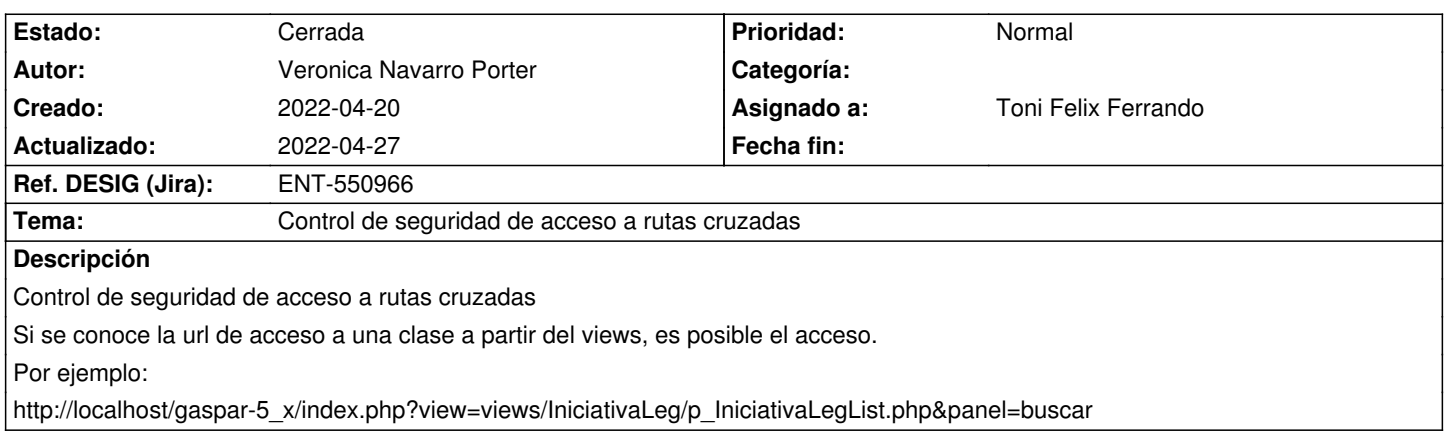

### **Histórico**

# **2022-04-20 14:33 - Veronica Navarro Porter**

*- Ref. DESIG (Jira) cambiado ENT-00000 por ENT-550966*

gvHidraForm.php

if(!isset(\$\_REQUEST['modActv']) && !IgepSession::validarClaseAccesible(get\_called\_class()) && (!is\_object(\$this->obj\_IgSmarty))) {

 IgepDebug::setDebug(PANIC, "<pre><b>ERROR DE ACCESO</b>: NO TIENE PERMISOS PARA ACCEDER DIRECTAMENTE A ".print\_r(get\_called\_class(),true)."</pre>");

die('ERROR DE ACCESO: NO TIENE PERMISOS PARA ACCEDER DIRECTAMENTE A ESTA VENTANA');

}

es importante comprobar saltos y accesos "especiales" a paneles.

En el caso de q la clase manejadora no herede de gvHidraForm, sino q se haya creado un "gvHidraForm" particular para la aplicación, o en algún otro caso "especial", será necesario registrar la clase manejadora en el constructor de la clase AppMainWindow(). Por ejemplo:

IgepSession::registraClaseAccesible('SolInscripcion');

#### **2022-04-20 15:28 - Veronica Navarro Porter**

*- Estado cambiado Nueva por En curso*

*- % Realizado cambiado 0 por 60*

## **2022-04-27 09:10 - Veronica Navarro Porter**

*- Estado cambiado En curso por Cerrada*

*- % Realizado cambiado 60 por 100*